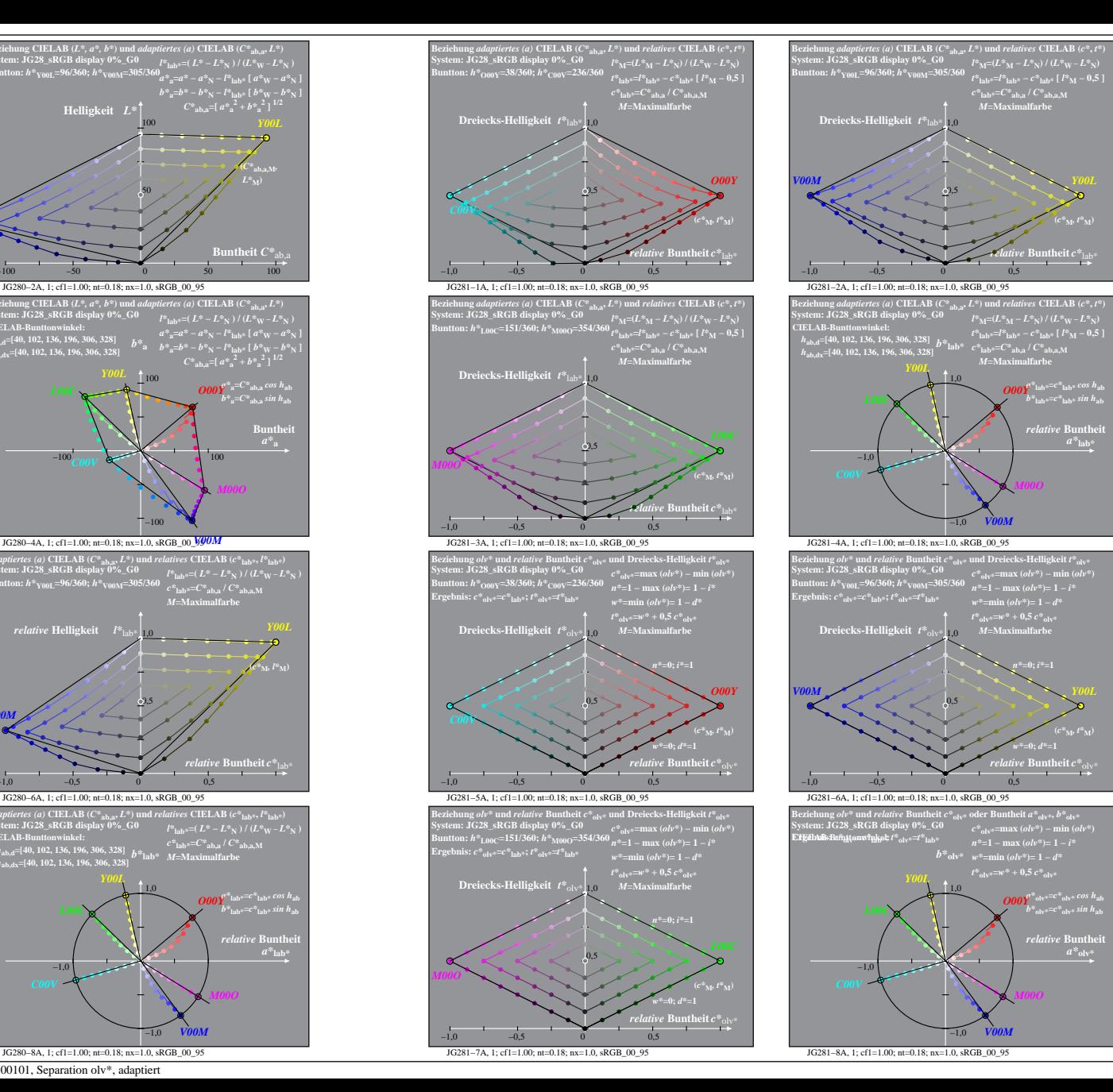

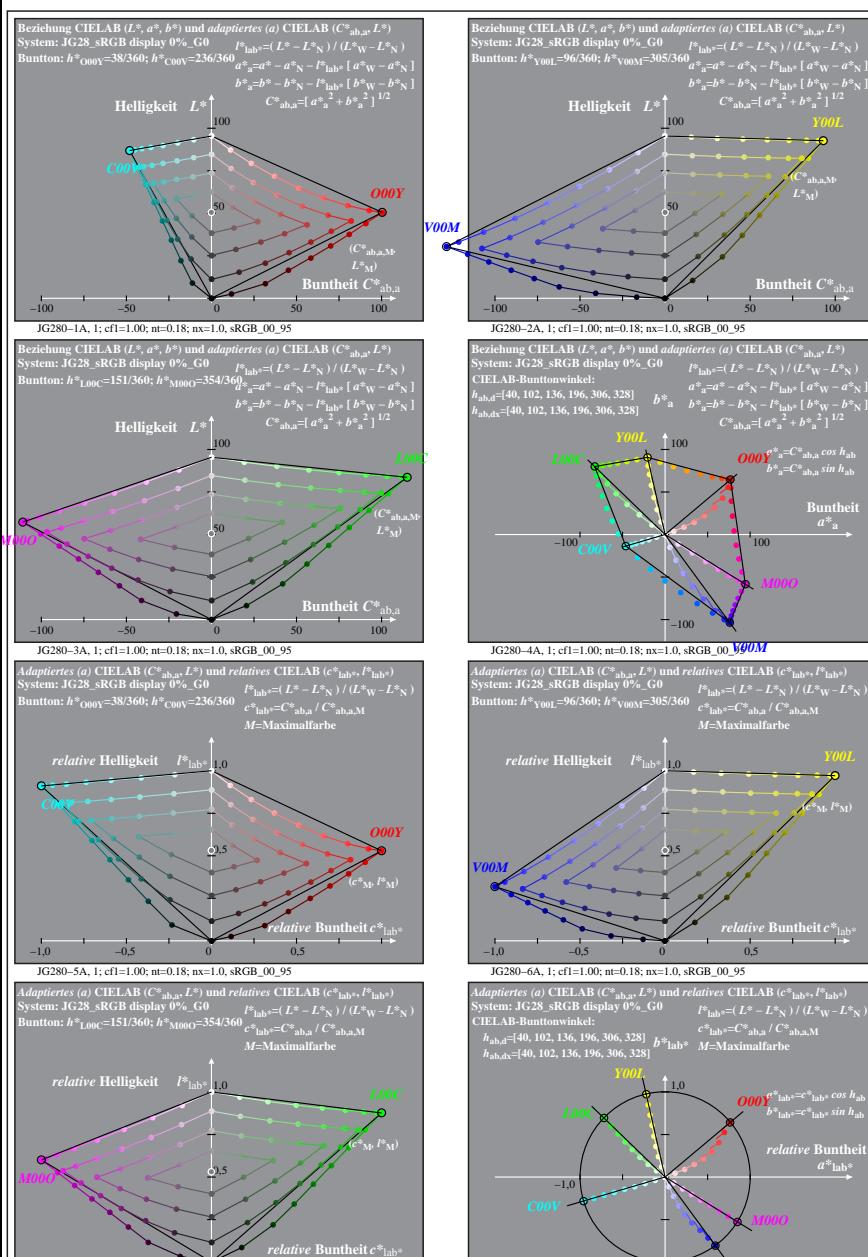

JG280−7A: Messung: JG28\_sRGB display 0%\_G0\_LUT.DAT, 243 Farben, 100101, Separation olv\*, adaptiert

JG280−7A, 1; cf1=1.00; nt=0.18; nx=1.0, sRGB\_00\_95

−1,0 −0,5 0 0,5

−1,0